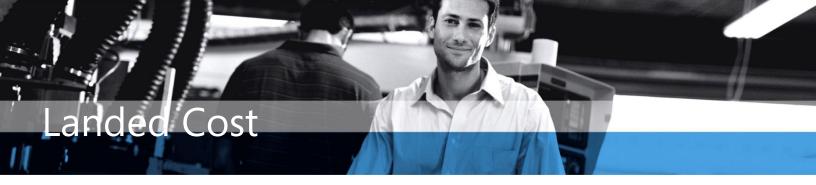

## Microsoft Dynamics<sup>™</sup> SL

## BENEFITS

• Improve accountability Help ensure accurate cost and profit analysis by accounting for all the costs incurred for the delivery of inventory to the warehouse door, whether the costs are known at receipt or sometime

## • Reduce manual effort

thereafter.

Update inventory costs for items with valuation methods, FIFO, LIFO, Average Cost, and Specific Identification with Multiple Valuation Method support. Avoid adjusting entries after the fact by automatically updating inventory values and financial ledgers according to the appropriate rules of each valuation method.

• Work with multiple currencies Effectively record and account for the landed costs associated with goods acquired from international suppliers using multiple currencies. With bimonetary support in Microsoft Dynamics SL Inventory, valuations updated by landed costs can be represented in the inventory's alternate currency. Capture actual shipping, handling, and import fees (landed costs) and easily roll them into the total cost of goods. With Microsoft Dynamics SL Landed Cost, distributors and manufacturers can calculate accurate inventory valuation by including additional charges beyond item purchase costs, such as miscellaneous origin and destination fees.

> Accurately account for all inventory costs as soon as your inventory is delivered to the warehouse door.

|    | Landed Cost Code *                         | Description *                                                                                                    | Application Method *                                                                                                    | Allocation Method *                                                                                                    | Vendor ID                                     | Terms ID            | Reason Code *                                              | Clearing Acct | *        |
|----|--------------------------------------------|----------------------------------------------------------------------------------------------------|----------------------------------------------------------------------------------------------------|----------------------------------------------------------------------------------------------------|-----------------------------------------------|---------------------|------------------------------------------------------------|---------------|----------|
|    | APCOST2                                    | LC code, cost, voucher                                                                                                    | Voucher                                                                                                    | Cost                                                                                                    |                                               |                     | LCMISC                                                     | 4225          |          |
|    | APQT3                                      | LC code, weight, voucher                                                                                                    | Voucher                                                                                                    | Weight                                                                                                    |                                               |                     | LCMISC                                                     | 4225          |          |
|    | APQTY1                                     | LC code, quantity, voucher                                                                                                    | Voucher                                                                                                    | Quantity                                                                                                    |                                               |                     | LCMISC                                                     | 4225          |          |
|    | POAPCOST2                                  | LC code, cost, both                                                                                                    | Both                                                                                                    | Cost                                                                                                    | AB01                                          | 15                  | LCMISC                                                     | 4225          |          |
|    | POAPQTY1                                   | LC code, quantity, both                                                                                                    | Both                                                                                                    | Quantity                                                                                                    | AB01                                          | 15                  | LCMISC                                                     | 4225          |          |
| 5  | POAPWT3                                    | LC code, weight, both                                                                                                    | Both                                                                                                    | Weight                                                                                                    | AB01                                          | 15                  | LCMISC                                                     | 4225          |          |
| 7  | POCOST2                                    | LC code, cost, receipt                                                                                                    | Receipt                                                                                                    | Cost                                                                                                    | AB01                                          | 15                  | LCMISC                                                     |               |          |
| 8  | POQTY1                                     | LC code, quantity, receipt                                                                                                    | Receipt                                                                                                    | Quantity                                                                                                    | AB01                                          | 15                  | LCMISC                                                     |               |          |
| 9  | POWT3                                      | LC code, weight, receipt                                                                                                    | Receipt                                                                                                    | Weight                                                                                                    | AB01                                          | 15                  | LCMISC                                                     |               |          |
| 10 |                                            |                                                                                                    |                                                                                                    |                                                                                                    |                                               |                     |                                                            |               | <b>T</b> |
|    |                                            | and the second second second                                                                                                    | 0.00)                                                                                                    |                                                                                                    |                                               |                     |                                                            |               |          |
|    | Асы                                        | Receipt/Invoice Entry (04.01<br>ons • Customize • 🗋 📮 🖉                                                                                             |                                                                                                    | N 🛛 🛛 🖉 🕫                                                                                                    | .l                                            |                     |                                                            |               |          |
|    | <u>A</u> cti<br>Ba                         | ons 🔹 <u>C</u> ustomize 👻 🚺 🛃 🖻                                                                                                    |                                                                                                    |                                                                                                    |                                               |                     | <ul> <li>Cost Cont</li> </ul>                              | rol:          |          |
|    | <u>A</u> cti<br>Bal                        | ons 🔹 <u>C</u> ustomize 👻 🚺 🛃 🔮                                                                                                    |                                                                                                    | N 🔽 🖗 🖏 🚅<br>T Qty Cc<br>T Qty To                                                                                                    | ntrol:                                        |                     | 8 Cost Cont<br>8 Cost Tota                                 |               | 46       |
|    | Activ<br>Bai<br>Per                        | ons • <u>C</u> ustomize • 🗋 🛃 🖻<br>tch<br>tch Number: 000248                                                                                        | Status: On Hold                                                                                                    | Qty Co Qty To                                                                                                    | ntrol:                                        | PO Lines            | _                                                          | <i>l</i> :    | 41       |
|    | Activ<br>Bal<br>Per<br>Do<br>Re            | ons + Customize + D J Z C<br>tch<br>tch Number: 000248 J<br>riod to Post: 06-2004<br>cument                                                         | ) X 🛃 14 4 🕨<br>Status: On Hold<br>Handling: Hold                                                                                                    | Qty Co Qty To Co Co Co Co Co Co Co Co Co Co Co Co Co                                                                                                    | ntrol:                                        | °O Lines            | 8 Cost Tota                                                | k             | 40       |
|    | Acta<br>Bal<br>Per<br>Do<br>Re<br>Re       | ons • _Qustomize •<br>tch<br>tch Number:<br>riod to Post:<br>current<br>ceipt Number:<br>000023                                                     | X     I     I     I       Status:     On Hold       Handling:     Hold                                                                                      | Qty Cc Qty To Cty To C | introl:<br>tal:<br>copen Glosed F<br>Control: | °O Lines            | 8 Cost Tota<br>Project ID                                  | k             | 41       |
|    | Acto<br>Bal<br>Per<br>Do<br>Re<br>Re<br>Re | ons - <u>Customize</u> -<br>tch<br>tch Number: 000248<br>iniad to Post: 06-2004<br>current<br>current<br>cept Number: 000023<br>cept Date: 5/9/2007 | X     IM     V       Status:     On Hold       Handing:     Hold       V     Create Youcher for R       Dfk PO Lines:     Al                                | Qty Cc Qty To Cty To Cty To Cty To Cty To Cty To Cty To Cty To Cty To Cty To Cty Cty                                                                                                    | introl:<br>tal:<br>copen Glosed F<br>Control: | <sup>20</sup> Lines | B Cost Tota<br>Project ID<br>B Cost Cont                   | k             | 41       |
| 1  | Acto<br>Bal<br>Per<br>Do<br>Re<br>Re<br>Re | ons + Qustomize + ) , , , , , , , , , , , , , , , , , ,                                                                                             | X     IM     IM       Status:     On Hold       Handing:     Hold       Image: Create Voucher for R       Dfk PO Lines:     All       PO Number:     000034 | Qty Cc Qty To Cty To Cty To Cty To Cty To Cty To Cty To Cty To Cty To Cty To Cty Cty                                                                                                    | introl:<br>tal:<br>copen Glosed F<br>Control: |                     | 8 Cost Tota<br>Project ID<br>8 Cost Cont<br>8 Cost<br>Cost | l:            | 4 4 4    |

AC-000

Adding landed costs to your inventory valuation enables you to calculate an accurate cost and profit analysis.

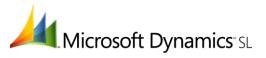

| FEATURES                        | BENEFITS                                                                                                    |
|---------------------------------|----------------------------------------------------------------------------------------------------|
| Superior Accountability         | Gain more accurate accounting of the total costs incurred in acquiring goods to account for costs related to duty, freight, and insurance, which are often added after the fact.                                                                                                    |
| Inclusive Handling              | Account for charges above and beyond the costs applied to merchandise at the time of purchase order invoice/receipt entry.                                                                                                    |
| Cost - Effective Administration | Manage profitability effectively by rolling the actual shipping, handling, and import fees into the total cost of goods.                                                                                                    |
| Precise Valuations              | Streamline and improve procedures to correctly update inventory values for costs incurred after goods are received according to their individual valuation methods.                                                                                                    |
| Streamlined Data Entry          | Microsoft Dynamics SL Landed Cost automatically updates inventory values and financial ledgers according to the appropriate rules of each valuation method to ease manual tasks and help avoid adjusting entries after-the-fact.                                                    |
| Multi - Currency Support        | Convert and record landed costs incurred from international suppliers easily. Enter values in their original currency for automatic conversion to your base currency, ensuring a quick, easy, and accurate valuation.                                                               |
| Profitability Reporting         | Accurately represent the true costs of used and tracked inventory goods<br>to reflect the correct profitability of your project. Landed costs are<br>automatically allocated to inventory goods received and posted to the<br>specified project.                                    |
| Cost Grouping                   | Landed costs can be allocated to inventory items based on quantity, cost, or weight.                                                                                                    |
| After -the -Fact Updates        | Record landed costs subsequent to the receipt of goods. Costs entered<br>after-the-fact will also update inventory value. Landed costs applied to<br>inventory goods received for a specific project will automatically record<br>and allocate the additional costs to the project. |

## For more information about Microsoft Dynamics<sup>™</sup> SL, visit: http://www.nexdimension.net

This document is for information purposes only.

MICROSOFT MAKES NO WARRANTIES, EXPRESS, IMPLIED, OR STATUTORY, AS TO THE INFORMATION IN THIS DOCUMENT.

© 2007 Microsoft Corporation. All rights reserved.

Microsoft, The Microsoft Dynamics Logo, are either registered trademarks or trademarks of Microsoft Corporation or Microsoft Business Solutions ApS in the United States and/or other countries. Microsoft Business Solutions ApS is a subsidiary of Microsoft Corporation.

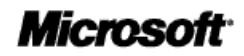